# **Firmware**

#### **Über diesen Bereich**

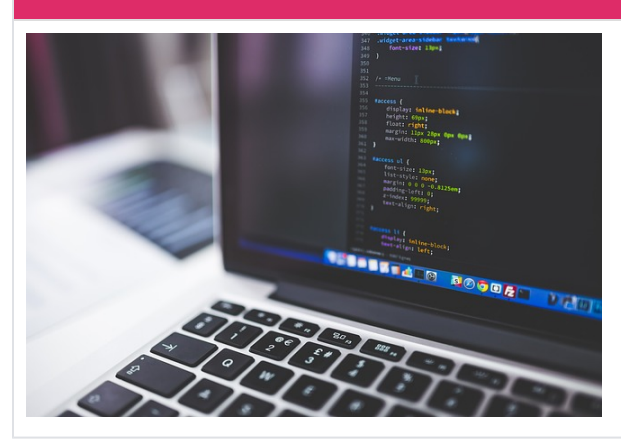

In diesem Bereich findet ihr Informationen zur Firmware und dessen Weiterentwicklung. Wir freuen uns über Feedback im [Forum](https://forum.freifunk-muensterland.de/) oder direkt in [git.](https://github.com/FreiFunkMuenster/site-ffms/tree/Dom%C3%A4ne-01)

Hast du Interesse an der Firmware mitzuarbeiten, dann sprich uns gerne an. Wir freuen uns über jede helfende Hand.

#### **Danksagung**

An dieser Stelle einen Dank an die **Community Lübeck** (kurz: ffhl)

Die **Community Lübeck** ist deshalb erwähnenswert, weil wir ihnen unsere Firmware zu verdanken haben. Diese wurde in den frühen Tagen von [Freifunk Münster](https://wiki.freifunk-muensterland.de/pages/createpage.action?spaceKey=WM&title=ffms) auf [GitHub](https://wiki.freifunk-muensterland.de/display/FREIF/Github) geforkt.

### Weblinks

- [Website](https://luebeck.freifunk.net/) der Lübecker
- [Wiki](https://wiki.luebeck.freifunk.net/Home) der Lübecker
- [Artikel](http://wiki.freifunk.net/Freifunk%20L%C3%BCbeck) über die Community auf [wiki.freifunk.net](http://wiki.freifunk.net/)

## **Quicknavigation**

Auf den Unterseiten findest du geplante und durchgeführte Änderungen an unserer Firmware.

- [Checkliste Ausrollen neuer](https://wiki.freifunk-muensterland.de/display/FREIF/Checkliste+Ausrollen+neuer+Firmware)  [Firmware](https://wiki.freifunk-muensterland.de/display/FREIF/Checkliste+Ausrollen+neuer+Firmware)
- [CPEs, die noch ein Vorupdate](https://wiki.freifunk-muensterland.de/display/FREIF/CPEs%2C+die+noch+ein+Vorupdate+brauchen)  [brauchen](https://wiki.freifunk-muensterland.de/display/FREIF/CPEs%2C+die+noch+ein+Vorupdate+brauchen)
- $\bullet$ [Domänen Update Status](https://wiki.freifunk-muensterland.de/pages/viewpage.action?pageId=90603616)
- [Firmware Masterplan Gluon](https://wiki.freifunk-muensterland.de/display/FREIF/Firmware+Masterplan+Gluon+2018.2)   $\bullet$ [2018.2](https://wiki.freifunk-muensterland.de/display/FREIF/Firmware+Masterplan+Gluon+2018.2)
- [GL-B1300](https://wiki.freifunk-muensterland.de/display/FREIF/GL-B1300)  $\bullet$  $\bullet$ 
	- [Konzept: Firmwarepaket](https://wiki.freifunk-muensterland.de/display/FREIF/Konzept%3A+Firmwarepaket+remoteconfiguration)
- [Versions Planung](https://wiki.freifunk-muensterland.de/display/FREIF/Versions+Planung)  $\bullet$
- [remoteconfiguration](https://wiki.freifunk-muensterland.de/display/FREIF/Konzept%3A+Firmwarepaket+remoteconfiguration)  $^{\circ}$  [v2016.1.6](https://wiki.freifunk-muensterland.de/display/FREIF/v2016.1.6) [Version 1.2.0](https://wiki.freifunk-muensterland.de/display/FREIF/Version+1.2.0) [Version 1.2.1](https://wiki.freifunk-muensterland.de/display/FREIF/Version+1.2.1) [Version 1.2.2](https://wiki.freifunk-muensterland.de/display/FREIF/Version+1.2.2)  $^{\circ}$  [v2016.2](https://wiki.freifunk-muensterland.de/display/FREIF/v2016.2) [Version 2.0.0](https://wiki.freifunk-muensterland.de/display/FREIF/Version+2.0.0)  $^{\circ}$  [v2016.2.1](https://wiki.freifunk-muensterland.de/display/FREIF/v2016.2.1) [Version 2.1.0](https://wiki.freifunk-muensterland.de/display/FREIF/Version+2.1.0) [Version 2.1.3](https://wiki.freifunk-muensterland.de/display/FREIF/Version+2.1.3)  $^{\circ}$  [v2016.2.2](https://wiki.freifunk-muensterland.de/display/FREIF/v2016.2.2) [Version 2.2.0](https://wiki.freifunk-muensterland.de/display/FREIF/Version+2.2.0)  $^{\circ}$  [v2016.2.3](https://wiki.freifunk-muensterland.de/display/FREIF/v2016.2.3) [Version 2.3.0](https://wiki.freifunk-muensterland.de/display/FREIF/Version+2.3.0)  $^{\circ}$  [v2016.2.4](https://wiki.freifunk-muensterland.de/display/FREIF/v2016.2.4) [Version 2.4.0](https://wiki.freifunk-muensterland.de/display/FREIF/Version+2.4.0)  $^{\circ}$  [v2016.2.5](https://wiki.freifunk-muensterland.de/display/FREIF/v2016.2.5) [Version 2.5.0](https://wiki.freifunk-muensterland.de/display/FREIF/Version+2.5.0)  $^{\circ}$  [v2016.2.6](https://wiki.freifunk-muensterland.de/display/FREIF/v2016.2.6) [Version 2.6.0](https://wiki.freifunk-muensterland.de/display/FREIF/Version+2.6.0) [Version 2.6.1](https://wiki.freifunk-muensterland.de/display/FREIF/Version+2.6.1)  $^{\circ}$  [v2016.2.7](https://wiki.freifunk-muensterland.de/display/FREIF/v2016.2.7) [Version 2.7.0](https://wiki.freifunk-muensterland.de/display/FREIF/Version+2.7.0) [Version 2.7.1](https://wiki.freifunk-muensterland.de/display/FREIF/Version+2.7.1) [v2016.2.x](https://wiki.freifunk-muensterland.de/display/FREIF/v2016.2.x) [Version 2.2.5](https://wiki.freifunk-muensterland.de/pages/viewpage.action?pageId=22642721) [+master](https://wiki.freifunk-muensterland.de/pages/viewpage.action?pageId=22642721) [Version 2.5.6](https://wiki.freifunk-muensterland.de/display/FREIF/Version+2.5.6)  $^{\circ}$  [v2017.1.2](https://wiki.freifunk-muensterland.de/display/FREIF/v2017.1.2) **[Version 3.0.0](https://wiki.freifunk-muensterland.de/display/FREIF/Version+3.0.0)**  $^{\circ}$  [v2017.1.3](https://wiki.freifunk-muensterland.de/display/FREIF/v2017.1.3) [Version 3.1.0](https://wiki.freifunk-muensterland.de/display/FREIF/Version+3.1.0)  $^{\circ}$  [v2017.1.4](https://wiki.freifunk-muensterland.de/display/FREIF/v2017.1.4) [Version 3.1.7](https://wiki.freifunk-muensterland.de/display/FREIF/Version+3.1.7)  $^{\circ}$  [v2017.1.5](https://wiki.freifunk-muensterland.de/display/FREIF/v2017.1.5) [Version 3.2.0](https://wiki.freifunk-muensterland.de/display/FREIF/Version+3.2.0) [Version 3.2.1](https://wiki.freifunk-muensterland.de/display/FREIF/Version+3.2.1) [Version 3.2.2](https://wiki.freifunk-muensterland.de/display/FREIF/Version+3.2.2)  $^{\circ}$  [v2017.1.7](https://wiki.freifunk-muensterland.de/display/FREIF/v2017.1.7) [Version 3.3.0](https://wiki.freifunk-muensterland.de/display/FREIF/Version+3.3.0)  $^{\circ}$  [v2018.2.2](https://wiki.freifunk-muensterland.de/display/FREIF/v2018.2.2)
	- $^{\circ}$  [v2020.2.3](https://wiki.freifunk-muensterland.de/display/FREIF/v2020.2.3)